## **2024** !( )

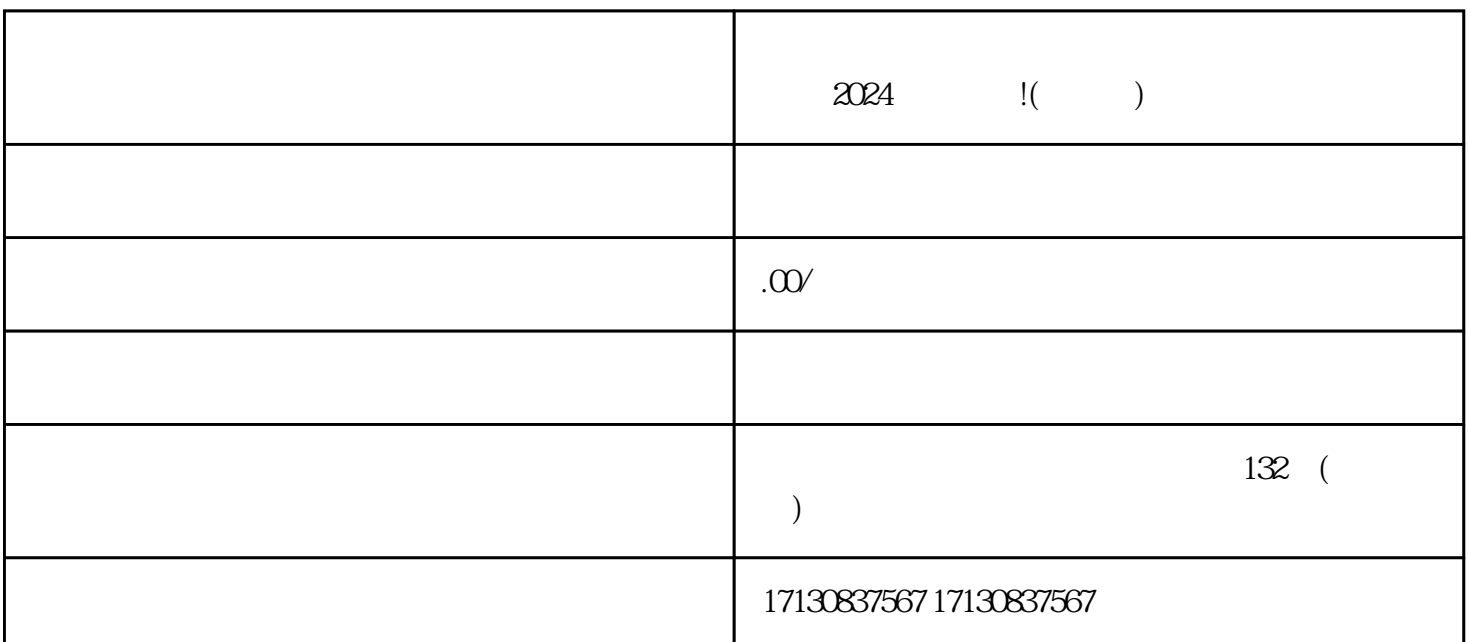

 $2024$  !( )

 $V$ 

## $quan$ wei

 $\alpha$ 

 $t$ exiao  $\alpha$ 

 $t$ exiao  $\frac{1}{2}$